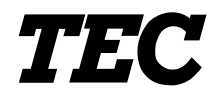

<span id="page-0-0"></span>TEC Label/Receipt Printer

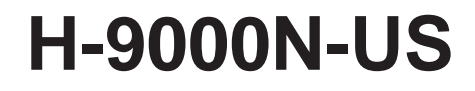

**Owner's Manual**

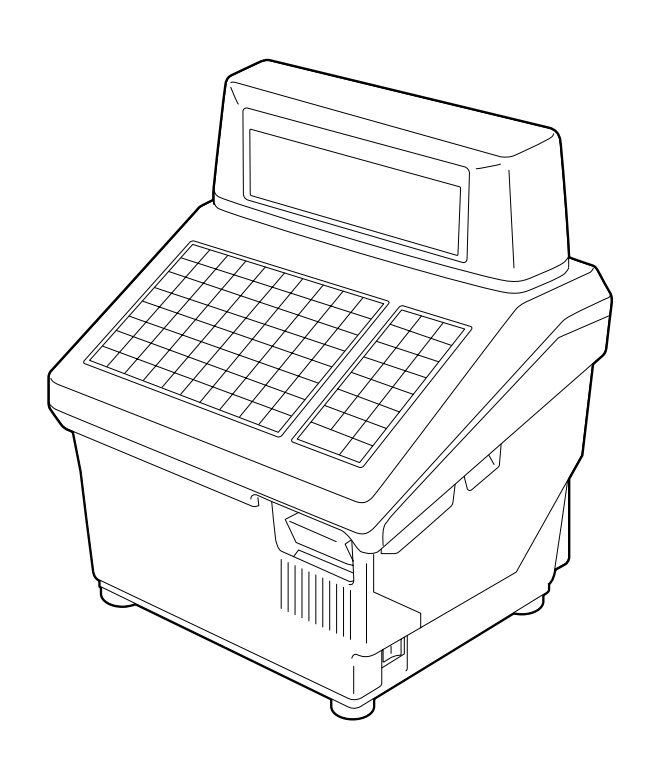

## **TOSHIBA TEC CORPORATION**

## **[TABLE OF CONTENTS](#page-0-0)**

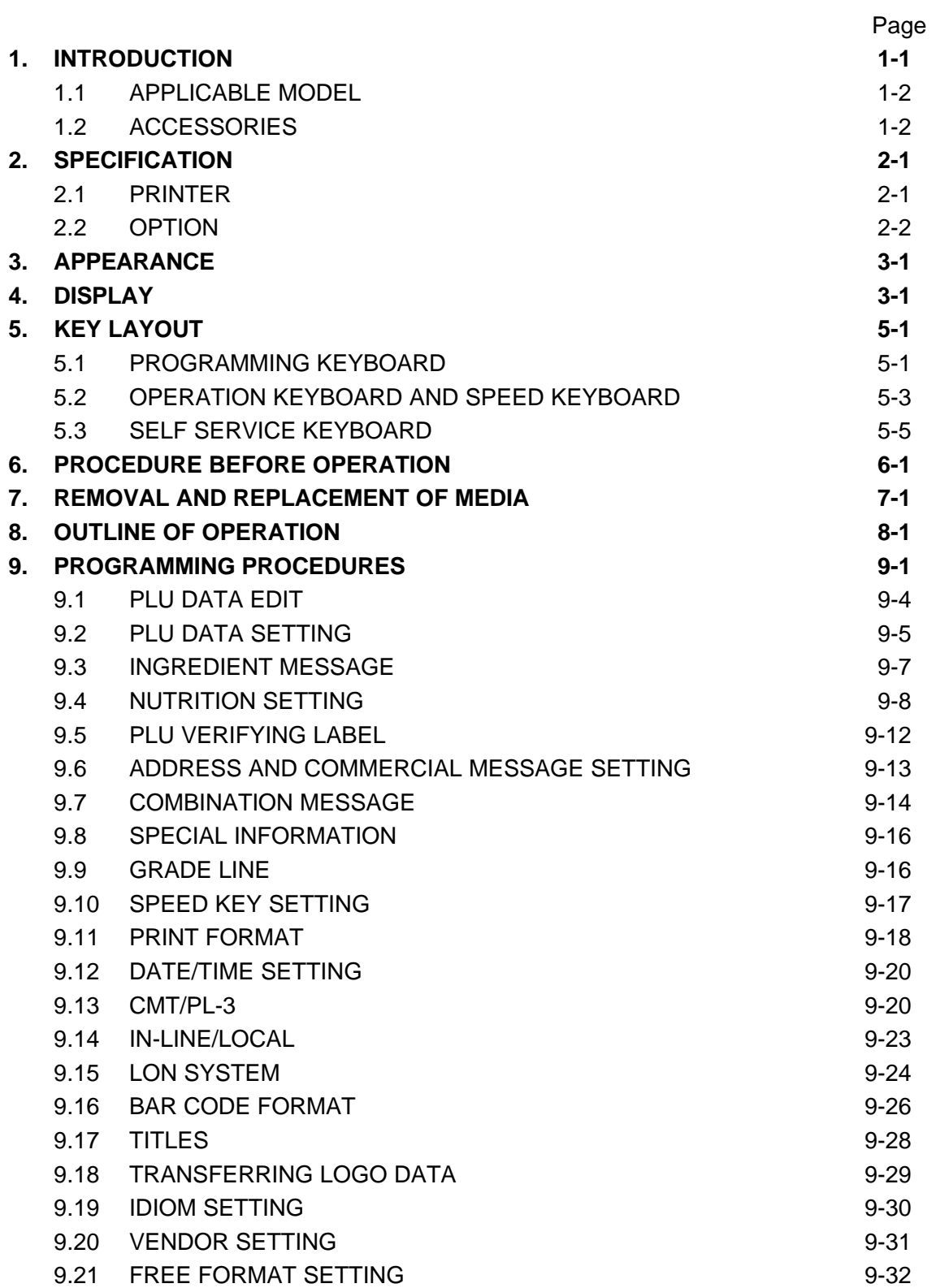

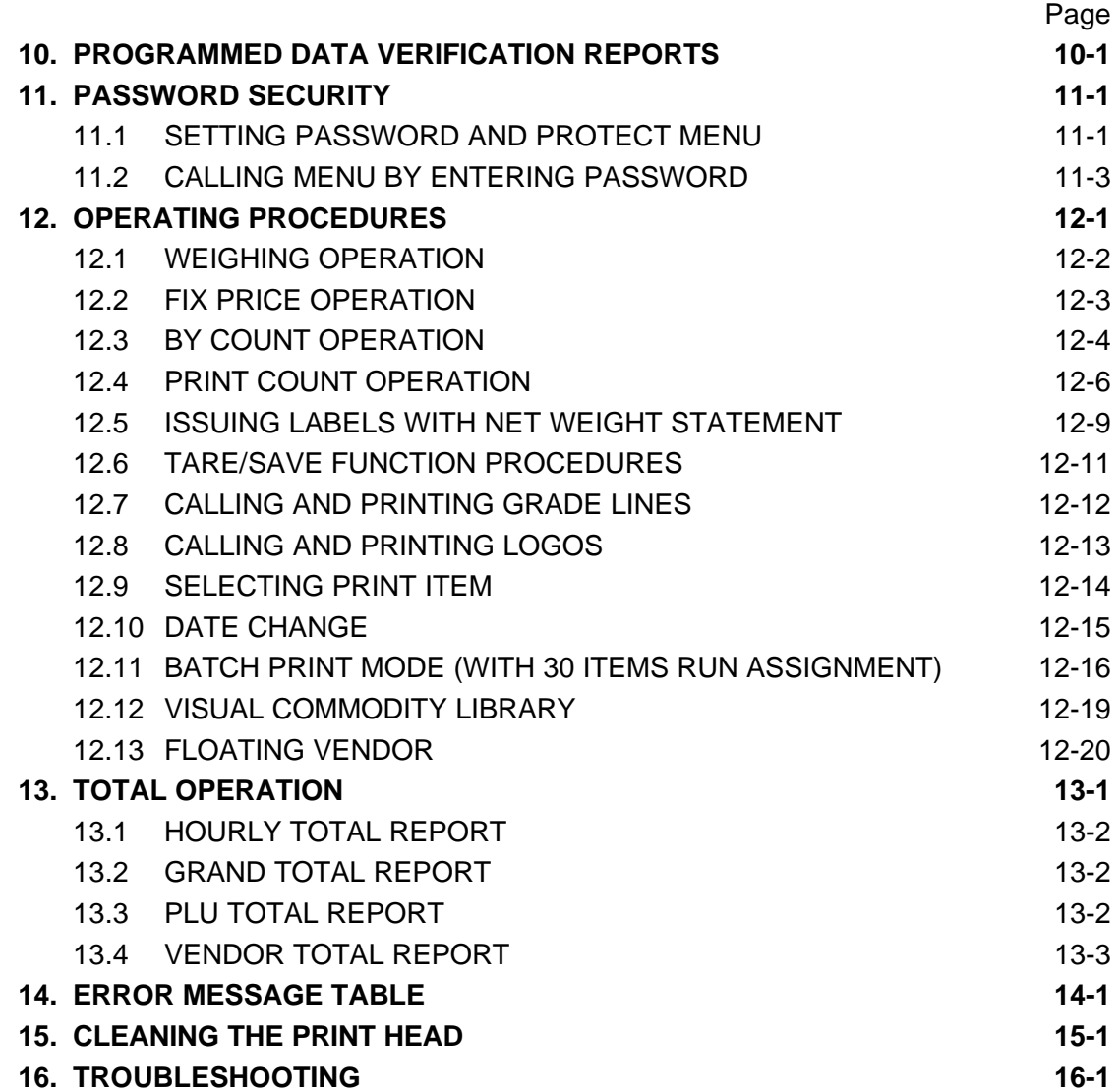

## *CAUTION:*

- *1. This manual may not be copied in whole or in part without prior written permission of TOSHIBA TEC.*
- *2. The contents of this manual my be changed without notification.*
- *3. Please refer to your local Authorized Service representative with regard to any queries you may have in this manual.*

[Click here to download the full manual at THE-CHECKOUT-TECH.COM](http://the-checkout-tech.com/estore/catalog)